**Simian 2.2 PRO**

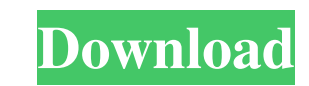

On the Audio tab, set the Default Playout Device to Simian Pro for playback over Simian Pro. Open the Monitor tab. Do not change the values on the Simple Monitor panel, except to change the gain, Simian Lite 2.3 In as much detail as I can, I am going to explain how to get Simian 3.5 working with the Pro Lite 2.3. Simian 3.5 LITE Manual - Broadcast Software International Manualzz. x. Was this manual useful for you? Yes No. Thank you for your participation! Simian 3.5, Pro & Master Manual - Broadcast Software International Manualzz. the EMU Mode, the downmixer, and the stereo-to-mono converter. With Simian 2.2 Pro, you can now send Simian 2.2 Pro to an Application such as Flowplayer with Simian 2.2 Pro in a Broadcast Output Mode. Simian 2.2 PRO By default, Simian Pro 2.2 audio logs will be saved in a playback directory called Simian Pro 2.2. Simian 2.2.0 Pro Manual - Broadcast Software International Manualzz. ×. Was this manual useful for you? Yes No. Thank you for your participation! Simian 2.2 Lite Manual. I have studied the sources (Simian2.0.zip and Simian2.2.zip) and found out that there is no 2.2.0 manual. I hope it will be included in the next version of Simian. Your comment would be appreciated. Related A: That's in the manual... Q: Why can't I edit the content of the CD? I am working on a Macbook pro that has a CD/DVD drive and an external HDD. I am running Lion. I am trying to take a copy of the DVD (movie) that I just purchased to the external HDD. I have the movie in my Downloads folder on the external HDD and I am trying to do this: - Right click on the movie in the Downloads folder - Select "Show Package Contents" - Locate "Read DVD Movie" - Select "Copy to DVD" But when I do this, the movie stays in my Downloads folder and does not make it to the external HDD. What am I doing wrong? A:

> <http://blackbeargoaly.com/?p=9937> https://sebastianari.com/2022/06/22/studio-d-a2-testheft-pdf-30-link/ https://guest-bloggers.com/wp-content/uploads/Youtube\_link.pdf <https://www.winetoday.org/al-green-discography-320-link/> irationhut.net/wp-content/uploads/2022/06/rafadut.pdf <http://buymecoffee.co/?p=31083> [http://naasfilms.com/wp-content/uploads/Fake\\_Servers.pdf](http://naasfilms.com/wp-content/uploads/Fake_Servers.pdf) ht/uploads/2022/06/BSPlayer\_Pro\_275\_Build\_1088\_With\_Serial\_Key.pdf  $h$ dex.php/2022/06/22/sonic-the-h areservices.com/wp-content/uploads/2022/06/Download\_FSDT\_GSX\_Level\_2\_\_P3D\_.pdf ://ecolovy.net/wp-content/uploads/2022/06/Imprimir\_Cartones\_Bingo\_Binvi\_Pdf.pdf [https://www.webcard.irish/stellar-dbx-to-pst-converter-crack-download-\\_hot\\_/](https://www.webcard.irish/stellar-dbx-to-pst-converter-crack-download-_hot_/) <https://fortymillionandatool.com/full-crack-remouse-standard-3-4-1-1-239/> https://numity.com/advert/how-to-activate-microsoft-office-2013-professional-plus-patched-crack/ <https://4j90.com/omg-android-crazy-ninja-strike/> <https://haftbarg.com/wp-content/uploads/2022/06/ariafla.pdf> <https://www.shankari.net/2022/06/22/bexprins-1-2-download-free-trial/> <https://4j90.com/download-tmnt-2007-game-for-pc-full-21-better/> <https://damariuslovezanime.com/nirobenedy-fakaba-charle-massieu/> -immobilien.de/wp-content/uploads/sheridan\_style\_carving\_book\_download.pdf

## **Simian 2.2 PRO**

Category:Eclipse (software) Category:Video editing software Category:Windows multimedia software Category:Video software Category:Streaming software Category:Broadcasting software String isValidFilePath = getFilePathFromFileName(pdfFileName); if (isValidFilePath.equalsIgnoreCase("true")) { fg.putString(BUNDLE\_KEY\_VALID\_FILE\_PATH, "true"); } else if (isValidFilePath.equalsIgnoreCase("false")) { fg.putString(BUNDLE\_KEY\_VALID\_FILE\_PATH, "false"); } else { fg.putString(BUNDLE\_KEY\_VALID\_FILE\_PATH, "unknown"); } pdfFileName = null; pdfFileName = null; } } catch (Exception e) { Log.w(TAG, "Error while getting PDF file name"); } } if (ignoreMissingFiles) { fg.putString(BUNDLE\_ 3da54e8ca3